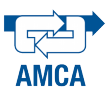

# Automatizacion de un Sistema Manual ´ Pick & Place

J. Luis Arevalo, Elsa Rubio, J. Humberto Sossa ´ Instituto Politécnico Nacional Centro de Investigación en Computación Av. Juan de Dios Bátiz s/n, Col. Nueva Industrial Vallejo. Del. G.A.M. C.P 07738, México D.F. jlarevaloh@gmail.com, erubio@cic.ipn.mx, hsossa@cic.ipn.mx Teléfono: (52)-55-5729-6000 Ext. 56591

*Resumen*— Se presenta una propuesta para automatizar el sistema manual *Pick & Place* modelo MPP-21. Para ello, fue necesario desarrollar y poner en operación un controlador capaz de generar un posicionamiento suave en 3 de los 4 servomotores de un robot tipo cartesiano. Por otra parte, se implementó un sistema de análisis de imágenes para la localizacion de los dispositivos de montaje superficial ´ (SMDs). Finalmente, se empleó el sistema de visión como retroalimentacion del robot cartesiano para tomar y colocar ´ los SMDs sobre marcas de prueba en forma automática. Se presentan resultados del prototipo, observando el correcto posicionamiento del robot cartesiano, así como resultados del análisis de imágenes sobre los dispositivos de prueba.

Palabras clave: Control de posición, control de motores, control PID, manipuladores mecánicos, visión por computadora.

## I. INTRODUCCIÓN

Las máquinas conocidas como Pick & Place han tenido un gran auge en la industria electrónica. Este tipo de máquinas se emplean para el montaje de SMDs sobre tarjetas de circuito impreso (PCBs).

Actualmente en el mercado, existen diferentes modelos de máquinas Pick & Place; todas ellas diseñadas para facilitar la fabricación de tarjetas electrónicas con componentes como capacitores, resistencias, circuitos integrados en los circuitos impresos; y que a su vez son utilizados en computadoras, equipos de telecomunicaciones, productos electrónicos de consumo, equipos industriales, instrumentos medicos, sistemas para la industria automotriz, sistemas ´ militares y de la ingeniería aeroespacial, etc. Existen máquinas Pick & Place manuales y automáticas; en particular, el modelo que aqu´ı se presenta es el sistema MPP-21, de la compañía *APS Novastar*, la cual es una herramienta manual y que ha sido automatizada en los movimientos correspondientes a los ejes cartesianos y tambien en la toma ´ de piezas del almacén, para lo cual se incorporó de un sistema de visión. Su propósito es auxiliar a un operador en la manipulación y montaje de SMDs sobre PCBs.

El sistema MPP-21 original, es el mostrado en la figura 1, este se conforma principalmente por una superficie de ´ trabajo, un cabezal móvil, un conjunto de contenedores para SMDs, un gabinete que resguarda el sistema neumático y eléctrico y un sistema de visión. El cabezal aloja una

ventosa la cual se emplea para tomar un SMD por succión.

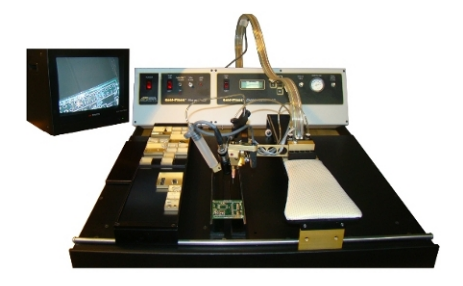

Figura 1. Sistema manual *Pick & Place* modelo MPP-21

El sistema MPP-21 manual, permite al operador guiar el cabezal en direccion vertical, horizontal y transversal, ´ además de poder rotar la ventosa y en consecuencia rotar también el SMD. El sistema de visión se compone por una camara modelo MN43H y una unidad de control modelo ´ CC431E. Este sistema permite al operador ver una imagen amplificada del área de trabajo a través de un monitor.

Aún con las bondades que ofrece el sistema MPP-21, se han detectado errores en el proceso de montaje de SMDs sobre PCBs debido a error humano. Con el propósito de lograr una calidad homogénea y evitar el error humano en el proceso de montaje, es que se decidio automatizar ´ el sistema MPP-21. Para realizar esta tarea se diseñó un robot tipo cartesiano el cual se adaptó al sistema MPP-21. Por otra parte, se reutilizó el sistema de visión con el propósito de llevar acabo la localización de los SMDs. Para evaluar la efectividad de dicha automatización, se realizarán pruebas tanto de localizacion como de montaje empleando ´ para ello capacitores ceramicos de empaque 1206, es decir ´ de dimensiones 3.6mm×1.6mm×0.9mm.

El presente artículo está organizado de la siguiente manera: en la sección II se describen los elementos físicos del sistema MPP-21 automatizado. En la seccion III se ´ establecen las condiciones de trabajo y se describe el desarrollo del sistema. En la seccion III-A se describe el ´ diseño del controlador para los motores del robot cartesiano. En la sección III-B se describe el sistema de análisis de imagenes para la localización de los SMDs de prueba. En la sección IV se muestran y analizan resultados experimentales tanto del posicionamiento del robot como del análisis de imágenes. En la sección V se discuten las conclusiones.

# II. DESCRIPCIÓN DE LOS ELEMENTOS FÍSICOS DEL SISTEMA

Con el fin de automatizar el sistema MPP-21, se diseñó un robot tipo cartesiano. Este robot cuenta con 4 grados de libertad (GDL). Como puede observarse en la figura 2 los GDL X, Y y Z del robot desarrollan un movimiento lineal mientras que el GDL W desarrolla un movimiento rotativo.

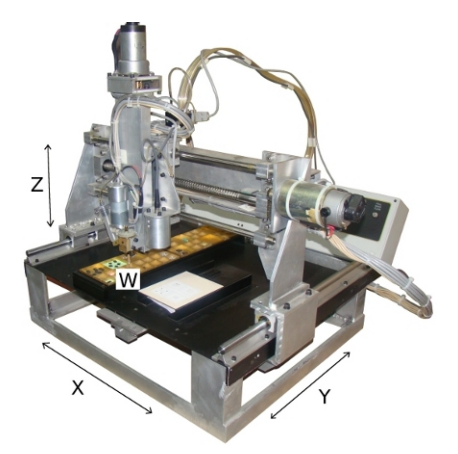

Figura 2. Robot tipo cartesiano adecuado al sistema MPP-21

Los GDL X, Y y Z del robot cartesiano se conforman por un sistema de tornillo-tuerca y un sistema de guías paralelas. Por un extremo de cada tornillo esta acoplado un reductor de engranes. El movimiento en todos los GDL es producido por motores de corriente directa de imán permanente con conmutador (PMDC). Los motores de los GDL X y Y, tienen acoplado en un extremo de su eje un elemento *Encoder*, cuya función es medir la posición angular del eje del motor. Por otro lado, en el GDL Z el *Encoder* se encuentra acoplado a un extremo de su tornillo y no al eje del motor. El *Encoder* para los tres GDL antes descritos tiene una resolución de 512 pulsos por revolución y su número de parte es HEDS-5645-I13. El GDL W también cuenta con un motor PMDC. Este motor se acopla al eje de rotacion de la ventosa por medio ´ de un reductor de engranes. También tiene acoplado un *Encoder* con una resolución de 16 pulsos por revolución. El volúmen efectivo de trabajo del robot cartesiano es de aproximadamente 25cm×25cm×6cm.

Además de la parte mecánica anteriormente descrita, también se diseñó un circuito electrónico de potencia con base en el kit de desarrollo modelo ATAVRMC300. La figura 3 muestra el módulo electrónico de control diseñado, para el robot cartesiano.

El sistema de procesamiento se conforma por tres microcontroladores (MCUs) con número de parte  $ATxmega128A1$ 

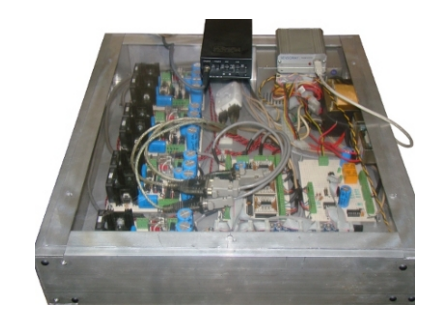

Figura 3. Módulo electrónico de control para el robot cartesiano.

y una computadora personal (PC). Los MCUs se configuraron para ejecutar hasta 36.8 millones de instrucciones por segundo. Cada uno de ellos se comunican con la PC y proveen información sobre el estado del control, la posición y velocidad angular de cada motor. De esta manera los MCUs fungen como un sistema de adquisición de datos.

Respecto al sistema de visión, la cámara original del sistema MPP-21 se fijó al robot cartesiano, de tal forma que esta puede capturar imagenes de los SMDs desde una ´ vista superior. Cabe señalar que la cámara tiene movilidad sólo en los ejes de movimiento  $X$  y  $Y$ , de tal forma que la distancia entre la cámara y la superficie de trabajo se considera constante. También fue necesario agregar el grabador de imágenes modelo 2250s al sistema de visión. Para lo anterior se desarrolló un programa para PC en lenguaje C++, empleando para ello el entorno de desarrollo *Qt Creator* bajo el sistema operativo *Ubuntu Linux*. Para el desarrollo del sistema de análisis de imágenes se empleó la biblioteca de funciones *OpenCV* (Bradski, 2008).

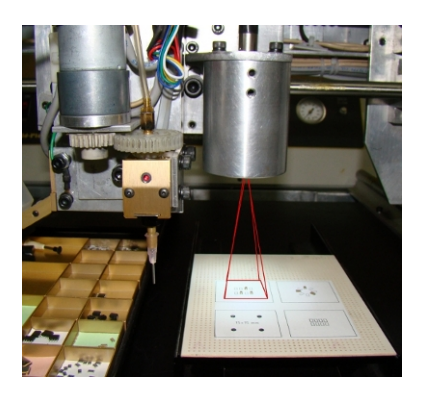

Figura 4. Montaje de la cámara de video en el robot cartesiano

La figura 4 muestra un cilindro dentro del cual se aloja la cámara de video, a la izquierda se muestra el cabezal que aloja la ventosa. Finalmente la figura 5 muestra el flujo e interacción entre los elementos que conforman el sistema.

# III. CONDICIONES DE TRABAJO Y DESARROLLO DEL SISTEMA AUTOMÁTICO

Antes de continuar con el desarrollo es necesario establecer las condiciones bajo las cuales se pretende evaluar

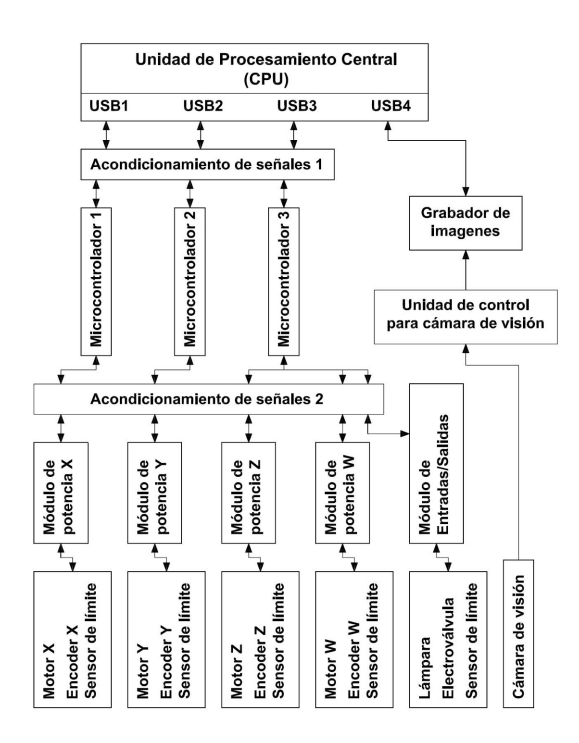

Figura 5. Interacción entre los elementos del sistema

el sistema. Como se mencionó en la introducción se realizará el reconocimeinto, localización y manipulación de capacitores tipo SMD. Se considera que estos componentes se encuentran dispersos en un contenedor pero no apilados y de tal forma que sea posible distinguirlos desde una vista superior. El robot cartesiano deberá aproximarse a un contenedor de capacitores. El sistema de visión deberá localizar un capacitor e indicar al robot la ubicacion de este. El ´ robot deberá tomar el capacitor por medio de la ventosa. Después, el robot deberá aproximarse a la tarjeta de trabajo para que el sistema de vision localice una marca rectangular ´ de  $3.2mm \times 1.6mm$ . Finalmente el robot deberá colocar el capacitor en la marca sobre la tarjeta. La manera en la que se pretende evaluar la efectividad del sistema es midiendo el área, en píxeles, coincidente entre el capacitor y la marca. De tal forma que un capacitor correctamente colocado, deberá reportar un  $100\%$  de píxeles que coinciden.

Para lograr lo anterior se requiere diseñar un control de posicion para los motores del robot cartesiano. Ya que la ´ manipulación de los capacitores depende en gran medida del correcto posicionamiento en el eje X y Y, se ha dedicado un MCU para cada uno de los motores  $X$  y  $Y$ . A continuación se describirá el controlador.

# *III-A. Diseno del controlador para los motores del robot ˜ cartesiano*

Antes de iniciar el diseño del controlador es necesario modelar la planta. Por este motivo fue necesario caracterizar los 4 motores empleados en el robot cartesiano. La caracterización se realizó de acuerdo a (Wolm, 2010). En

la tabla I se muestran los parámetros obtenidos para los 4 motores. El significado de los parametros es el siguiente: ´  $K_a$  es la constante de par motriz,  $K_b$  es la constante contraelectromotriz,  $R_a$  es la resistencia, L la inductancia b la constante de fricción viscosa y  $J$  la inercia del rotor. Cabe señalar que las constantes de fricción viscosa  $b$  e inercia J se caracterizaron en presencia de carga, es decir, con el motor acoplado al robot cartesiano.

TABLA I CARACTERÍSTICAS DE LOS MOTORES DEL ROBOT CARTESIANO.

| Parámetros \ Motor    | X       | Y       | Z       | W        |
|-----------------------|---------|---------|---------|----------|
| $K_a$ (N·m/A)         | 0.0935  | 0.0923  | 0.0306  | 0.0054   |
| $K_b$ (V·s/rad)       | 0.1070  | 0.1120  | 0.0611  | 0.0059   |
| $R_a(\Omega)$         | 3.812   | 3.918   | 4.481   | 7.527    |
| L(H)                  | 0.00416 | 0.00392 | 0.00413 | 0.001719 |
| $b$ (N·m·s/rad)       | 0.00049 | 0.00082 | 0.00006 | 0.000044 |
| $J$ (kg $\cdot m^2$ ) | 0.00032 | 0.00039 | 0.00028 | 0.000106 |

Para iniciar con el diseño del controlador partiremos del modelo del motor PMDC representado por el diagrama de la figura 6. Donde  $e_a$  es el voltaje de alimentación del circuito eléctrico,  $e_b$  el voltaje debido a la fuerza contraelectromotriz,  $i_a$  la corriente eléctrica de la malla,  $\theta$  el desplazamiento angular,  $T_e$  el par desarrollado por el motor e  $i_f$  es la corriente de campo, pero en este caso  $i_f$  se considera constante por ser un motor de imán permanente. Los demás parámetros se han mencionado con anterioridad.

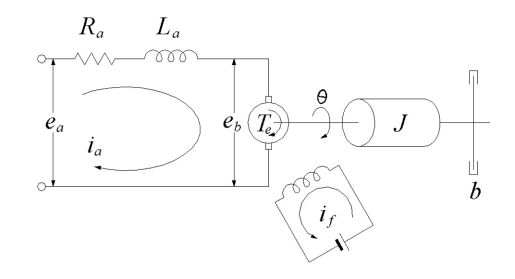

Figura 6. Diagrama que representa un motor PMDC.

Las ecuaciones (1) y (2) se derivan del diagrama anterior y representan la dinamica del motor en el dominio del ´ tiempo.

$$
e_a = L_a \frac{di_a}{dt} + R_a i_a + e_b \tag{1}
$$

$$
K_a i_a = J \frac{d^2 \theta}{dt^2} + b \frac{d\theta}{dt}
$$
 (2)

Aplicando la transformada de Laplace (Ogata, 1990) para resolver el sistema de ecuaciones diferenciales (1) y (2) obtenemos la funcion de transferencia de la planta, en este ´ caso del motor.

$$
\frac{\theta_{(s)}}{E_{a(s)}} = \frac{K_a}{L_a J s^3 + s^2 (R_a J + L_a b) + s (R_a b + K_a K_b)}
$$
\n(3)

Por otro lado se ha propuesto una variante al ya conocido control PID (Åstrom, 2009) para el posicionamiento de cada motor.

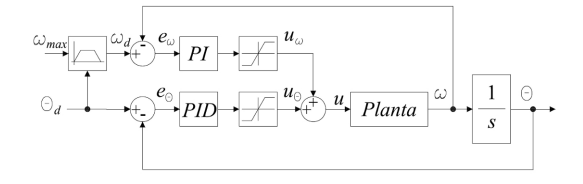

Figura 7. Diagrama de bloques del controlador propuesto.

Como puede observarse en la figura 7 el controlador se conforma por dos partes. La primera parte evalúa el error de posición angular  $\theta$  y entrega una señal de control  $u_{\theta}$ . La segunda parte evalua el error de velocidad angular  $\omega$  y entrega una señal de control  $u_{\omega}$ . La intención es tener parámetros que nos permitan variar  $\omega$  sin olvidar que el objetivo principal es  $\theta$ . El parámetro de entrada al controlador  $\theta_d$  representa el punto de consigna en radianes. El parámetro de entrada al controlador  $\omega_d$  representa la magnitud instantanea de la velocidad producida por el ´ generador de señal que le antecede.

De esta manera se establece la siguiente ecuación para el controlador en el dominio de la variable compleja s :

$$
u_{(s)} = u_{\theta(s)} + u_{\omega(s)} = K_{p\theta}e_{\theta(s)} + \frac{K_{i\theta}}{s}e_{\theta(s)}
$$

$$
+ K_{d\theta}se_{\theta(s)} + K_{p\omega}e_{\omega(s)} + \frac{K_{i\omega}}{s}e_{\omega(s)}
$$
(4)

donde  $K_{p\theta}$ ,  $K_{i\theta}$ ,  $K_{d\theta}$  son las constantes proporcional, integral y derivativa del controlador PID y  $K_{p\omega}$ ,  $K_{i\omega}$  son las constantes proporcional e integral del controlador PI. Hay que notar que las constantes antes mencionadas deben tener las unidades necesarias para que los controladores  $u_{\theta}$  y  $u_{\omega}$ entreguen unidades de voltaje y así puedan sumarse. De esta manera  $u_{(s)}$  puede sustituirse en  $E_{a(s)}$  en la ecuación 3 para poder entonces, simular y analizar el sistema.

Al contar con cinco constantes a determinar y suponiendo que  $w_d$  cambia con el tiempo, se eleva entonces en gran medida la complejidad y por consiguiente, el analisis del ´ sistema. Sin embargo, la implementación del algoritmo de control en el MCU se reduce a sumas y productos; esto al discretizar los términos del algoritmo PID (Astrom, 2009); ya que el MCU empleado permite escribir código en lenguaje C, además de contar con una biblioteca *math.h*, por consiguiente, la tarea se facilita.

La sintonización del sistema se realizó en forma manual. Las constantes se ajustaron en base a la observación de las gráficas de respuesta del sistema a través del programa de adquisición de datos. El valor de las constantes que dieron una buena respuesta, se resumen en la tabla II. Al motor del GDL W sólo se le aplicó un controlador PI.

A continuación serán descritos algunos detalles de implementación del algoritmo de control en el MCU. Por ejemplo

TABLA II CONSTANTES DEL CONTROLADOR PID Y PI.

| Constante Motor         | X    |      | 7.               | W   |
|-------------------------|------|------|------------------|-----|
| $K_{p\theta}$           | 55   | 70   | $10\overline{0}$ | 2.5 |
| $K_{i\theta}$           | 0.01 | 0.05 | 0.05             | 0.5 |
| $K_{d\theta}$           | 0.01 | 0.01 | 0.005            |     |
| $K_{\bm{p}\bm{\omega}}$ | 15   | 12   | 10               |     |
| $K_{i\omega}$           | ↑    |      |                  |     |

se agregó una condición anti *Windup* (Åstrom, 2009; Pichardo, 2008), que básicamente consistió en hacer cero la constante de integración únicamente cuando se presentaba saturación en el integrador.

Por otro lado, se empleó la técnica conocida como modulación por ancho de pulso (PWM), para la etapa de potencia de los motores (Rashid, 2011). Esta técnica se basa en la generacion de un tren de pulsos a una frecuencia ´ fija, en la cual es posible variar el ciclo de trabajo. En el caso particular de este trabajo, la frecuencia generada por el módulo PWM del MCU se estableció en  $f_{PWM}$  = 18KHz. La resolución PWM es de 10 bits. Considerando que el rango PWM va de 0 a 1023, entonces un valor de PWM = 512 es equivalente al 50 % del ciclo de trabajo. Así, es posible establecer una relación proporcional entre el valor PWM y un voltaje equivalente aplicado al motor. Para lograr dicha relacion, se realizaron mediciones de voltaje, ´ velocidad y PWM aplicado a cada motor, de tal forma que se establecieron las funciones de la tabla III.

TABLA III FUNCIONES QUE ESTABLECEN UNA RELACIÓN ENTRE PWM Y

| VOLTAJE PARA CADA MOTOR. |
|--------------------------|
|--------------------------|

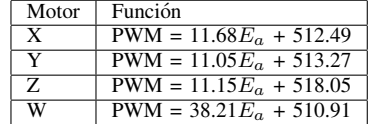

Estas funciones se emplean para obtener el valor PWM a partir de un voltaje resultante al evaluar el algoritmo de control. Una vez determinado el valor PWM se aplica al motor por medio del circuito de potencia.

A continuación se explicará brevemente el sistema de análisis de imágenes.

#### *III-B. Sistema de analisis de imagenes ´*

El propósito del análisis de imágenes en este trabajo, es el de localizar los capacitores tipo SMD como los que se muestran en la figura 8(a). Para lograrlo, se requiere aplicar una combinación de técnicas de tratamiento de imágenes que nos permitan segmentar los objetos de interés. Por lo tanto, se propone la siguiente estrategia:

```
1 Capturar imagen
```
2 Binarizar imagen

```
3 Aplicar filtro
```

```
4 Aplicar algoritmo de etiquetado
```

```
5 Para cada objeto encontrado
6 {
7 Aplicar segmentado piramidal
8 Binarizar
9 }
10 Sumar objetos
11 Aplicar algoritmo de etiquetado
12 Para cada objeto encontrado
13 {
14 Aplicar filtro
15 Calcular momentos
16 }
```
Para explicar la estrategia propuesta, nos auxiliaremos de algunas imagenes digitales (Sossa, 2006). La figura 8(a), ´ muestra la imagen original capturada por la cámara. En la figura 8(b), se muestra la imagen pero con una sola componente, es decir en escala de grises. La figura 8(c), muestra el resultado de aplicar un método de umbralado o binarizado (Pajares, 2008) a la imagen anterior. Al agrupar ´ regiones contiguas y aplicar un filtro por área mínima y regiones que se intersecten con la frontera de la imagen, se obtiene la figura 8(d).

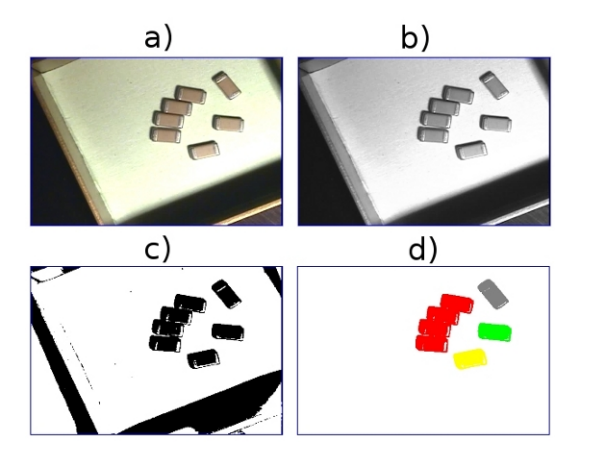

Figura 8. a)Color, b)Escala de grises, c)Binarizado, d)Filtrado y etiquetado de objetos

Una vez obtenida una lista de objetos etiquetados (Sossa, 2006), se procede a generar una máscara por cada objeto, como la mostrada en la figura 9(a), para obtener sólo la región de interés de la imagen original. Después, se obtiene la imagen en escala de grises enmascarada, como se muestra en la figura 9(b), a la cual, se le aplica una operación de segmentado piramidal (Bradski, 2008). El segmentado piramidal disminuye el número de niveles de gris de la imagen, en este caso, en tres niveles. Posteriormente se selecciona el nivel de gris de la región más grande en área y se binariza, ver figura 9(c). Después aplicamos un algoritmo de erosionado (Sossa, 2006), para separar los elementos y obtener el área mas representativa del capacitor como lo muestra la figura 9(d).

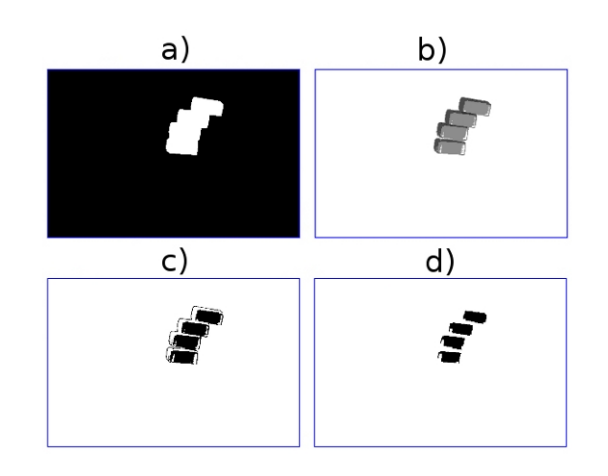

Figura 9. a)Mascara, b)Segm. piramidal, c)Binarizado, d)Erosionado ´

Se suman los objetos encontrados y se aplica por segunda vez el algoritmo de etiquetado; ver figura 10(a). Finalmente, se calculan los momentos de primer y segundo orden a los nuevos objetos encontrados, para obtener el centro y orientacion de los capacitores; ver figura 10(b). ´

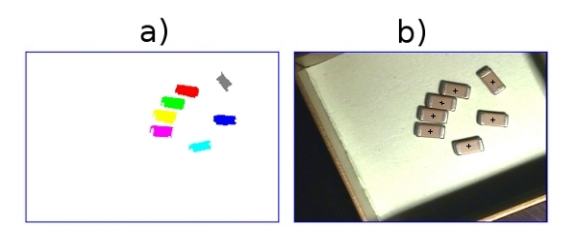

Figura 10. Análisis de la imagen: a)Etiquetado, b)Localiz. de centros.

## IV. RESULTADOS EXPERIMENTALES

Debido a que el sistema de control del robot cartesiano es independiente para cada motor, se realizaron experimentos de posicionamiento en forma independiente en cada uno de los ejes de movimiento X, Y, Z y W. Por ejemplo, las graficas de la figura 12, muestran el comportameinto de la ´ variable  $\theta$ ,  $\omega$  y u del motor X. En esta prueba se dió la instrucción al controlador de desplazar el eje del motor con un límite máximo de velocidad de 100 rad/s. En la figura 13, se realiza el mismo desplazamiento pero con un límite de velocidad de 250 rad/s. Por otro lado, en la figura 11(a) puede observarse el resultado al aplicar la estrategia de análisis de imágenes propuesta. La figura 11(b), muestra el resultado del montaje de los capacitores sobre las marcas.

# V. CONCLUSIONES

El posicionamiento del robot en los ejes X,Y y Z es aceptable, pero se debe mejorar la precision en el eje W. Por ´ otra parte, debe hacerse más robusto el algoritmo de análisis de imágenes, ya que la orientación de los capacitores

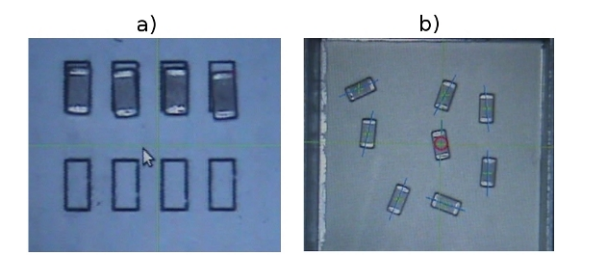

Figura 11. Ejemplo de localización y colocación de un capacitor

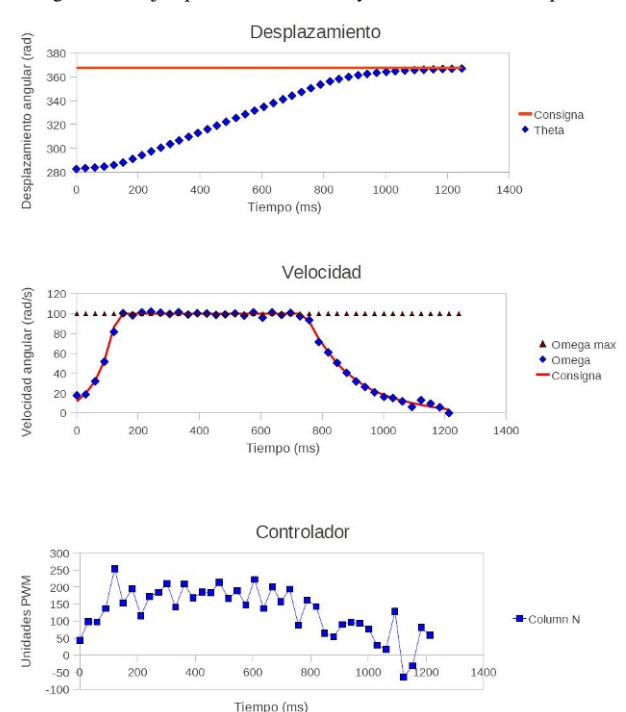

Figura 12. Motor X con una velocidad máx. de 100 rad/s

varía considerablemente. Finalmente, se concluye que es necesario realizar una mejor calibración sobre la cámara, ya que las aberraciones de ésta, introducen error en el posicionamiento del robot.

## VI. AGRADECIMIENTOS

Se agradece el apoyo brindado al IPN, a través del programa PIFI y COFAA; a la SIP-IPN a través de los proyectos: SIP 20131505, SIP 20121311, SIP20131182 y al CONACyT 155014.

### **REFERENCIAS**

- Åstrom Karl J., Hagglund Tore (2009). Control PID avanzado. Pearson Educación. Madrid.
- Bradski G. (2008). *Learning OpenCV*. O'Reilly Media. CA.
- Ogata Katsuhiko (1993). *Ingeniería de Control Moderna*. Prentice Hall. México.
- Pajares M. G. (2008). *Ejercicios resueltos de Visión por Computadora*. Alfaomega. México D.F.

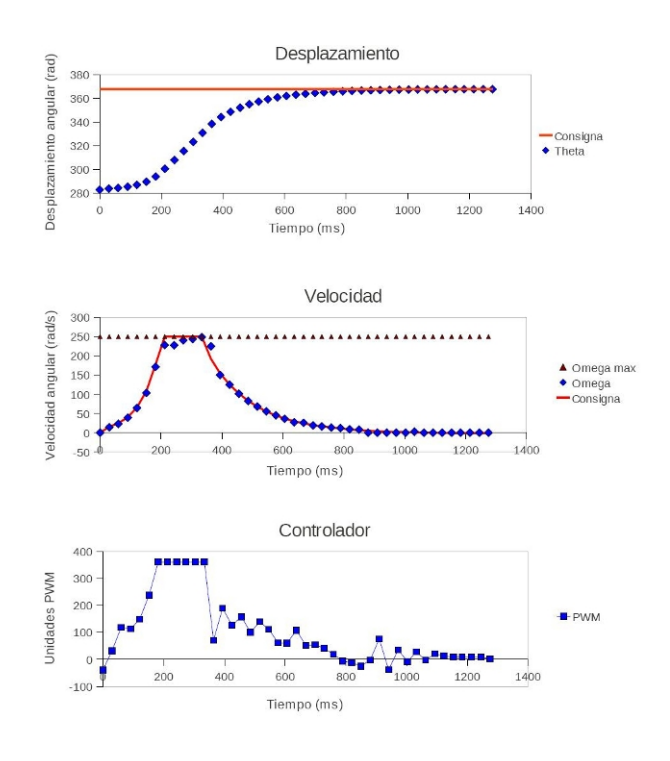

Figura 13. Motor X con una velocidad máx. de 250 rad/s

- Pichardo C. J. (2008). *Tesis: Compensación de Zona Muerta y Variación de Carga en el Control de Velocidad de Motores de Corriente Directa*. Instituto Politécnico Nacional. Querétaro, México.
- Rashid Muhammad H. (2011). *Power Electronics Handbook*. Butterworth-Heinemann. USA.
- Sossa A. J.H. (2006). *Rasgos Descriptores para el Reconocimiento de Objetos*. Instituto Politécnico Nacional. México D.F., México.
- Wolm P., Chen X.Q., Chase J.G., Pettigrew W., Hann C.E. (2010). Analysis of a PM DC Motor Model for Application in Feedback Design for Electric Powered Mobility Vehicles. *Journal of Computer Applications in Technology* 39, 116–122.